Netaji open university assignment 2013 >>>CLICK HERE<<<

Netaji open university assignment 2013

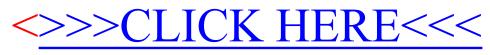